### Cleaning the imaging area

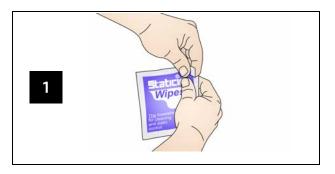

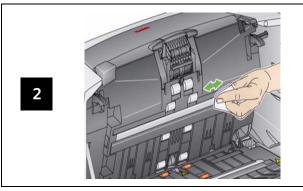

## **Indicator Lights and Error Codes**

When an error occurs, the red indicator will blink and one of theses codes will be displayed.

| Code            | Problem                    | Remedy                                                                                                    |
|-----------------|----------------------------|----------------------------------------------------------------------------------------------------|
| E 0             | USB cable is not connected | Be sure the USB cable is securely connected to the scanner and PC.                                                                   |
| E1-E5<br>E7; E8 | Scanner failure            | Turn the scanner off, then on again. Restart the scanning application and try again. If the problem persists, contact Kodak Service. |
| E 6             | Scanner cover open         | Close the scanner cover.                                                                                                    |
| E 9             | Document jam               | Open the scanner and remove any paper in the paper path.                                                                             |

## **Supplies and Accessories**

| CAT No.   | Description                                   |
|-----------|-----------------------------------------------|
| 124 10664 | Kodak Feeder Consumables Kit                  |
| 821 5808  | Kodak Extra-Large Feeder Consumables kit      |
| 197 8253  | Kodak Imaging Guide Set                       |
| 135 5155  | Document Printer: Printer Ink Cartridges (10) |
| 840 5425  | Document Printer: Ink Blotters (60            |
| 826 7586  | Document Printer: Ink Cartridge Carrier       |
| 818 3386  | Enhanced Printer: Black Ink Cartridges        |
| 159 6832  | Enhanced Printer: Red Ink Cartridges          |
| 113 3842  | Enhanced Printer: Ink Cartridge Carrier       |
| 853 5981  | Kodak Roller Cleaning Pads                    |
| 169 0783  | Kodak Transport Cleaning Sheets               |
| 896 5519  | Staticide Wipes for Kodak Scanners            |
| 892 7717  | Kodak White Background Accessory              |
| 179 6747  | Kodak A3 Flatbed Accessory                    |

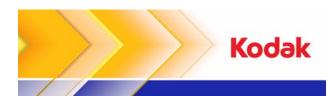

i1400 Series Scanners

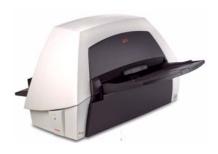

Reference Guide

## **Kodak Service & Support**

#### www.kodak.com/go/disupport

#### 1.800.822.1414

(US&C only; all other regions, contact your local Kodak Support Center)

When contacting support, have the following available:

- A description of your problem
- Scanner model and serial number
- · Computer configuration
- · Software application you are using

EASTMAN KODAK COMPANY 343 State Street Rochester, New York 14650 U.S.A. A-61637 / Part #8F7954 January, 2010 © Eastman Kodak Company, 2008 TM: Kodak

## **Cleaning the rollers**

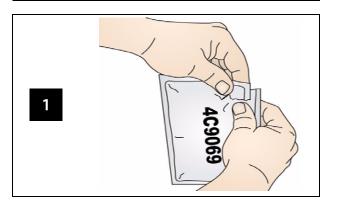

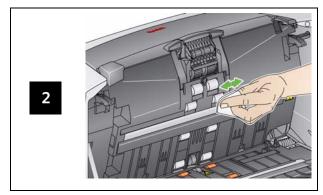

IMPORTANT: The Roller Cleaning Pad contains sodium lauryl ether sulfate which can cause eye irritation. Refer to the MSDS for more information.

## Cleaning and replacing the separation module

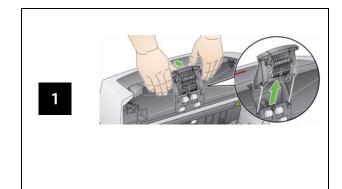

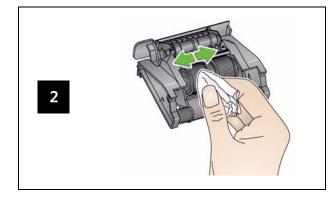

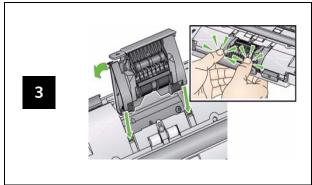

# Cleaning and replacing the feed module

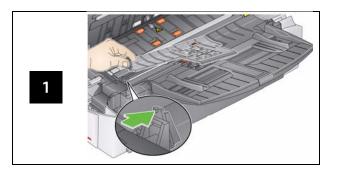

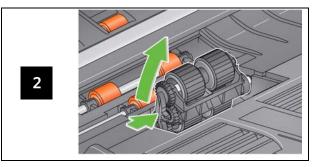

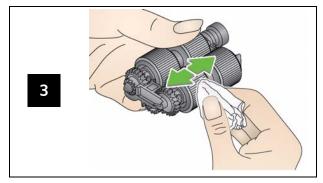

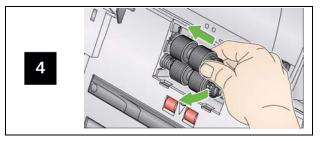